*Content Management for Declarative Web Site Design*

Richard Cooper and Michael Davidson Computing Science University of Glasgow

## **Talk Overview**

- Motivation for uniform declarative approach to web site design
- A declarative component model
- The data source aspect
- An abstract model for data sources
- A hybrid data source implementation model

# **Motivation**

- Web site design is usually achieved by
	- unstructured low level implementation
	- or the use of interface design tools creating unmaintainable implementations
	- or the use of Content Management Systems with complex structures

#### • We propose

- a simple, systematic and comprehensive declarative model for specifying the site
- familiar authoring tools
- late decisions on the implementation technology, such as database or server side middleware
- automatic creation of the implementation

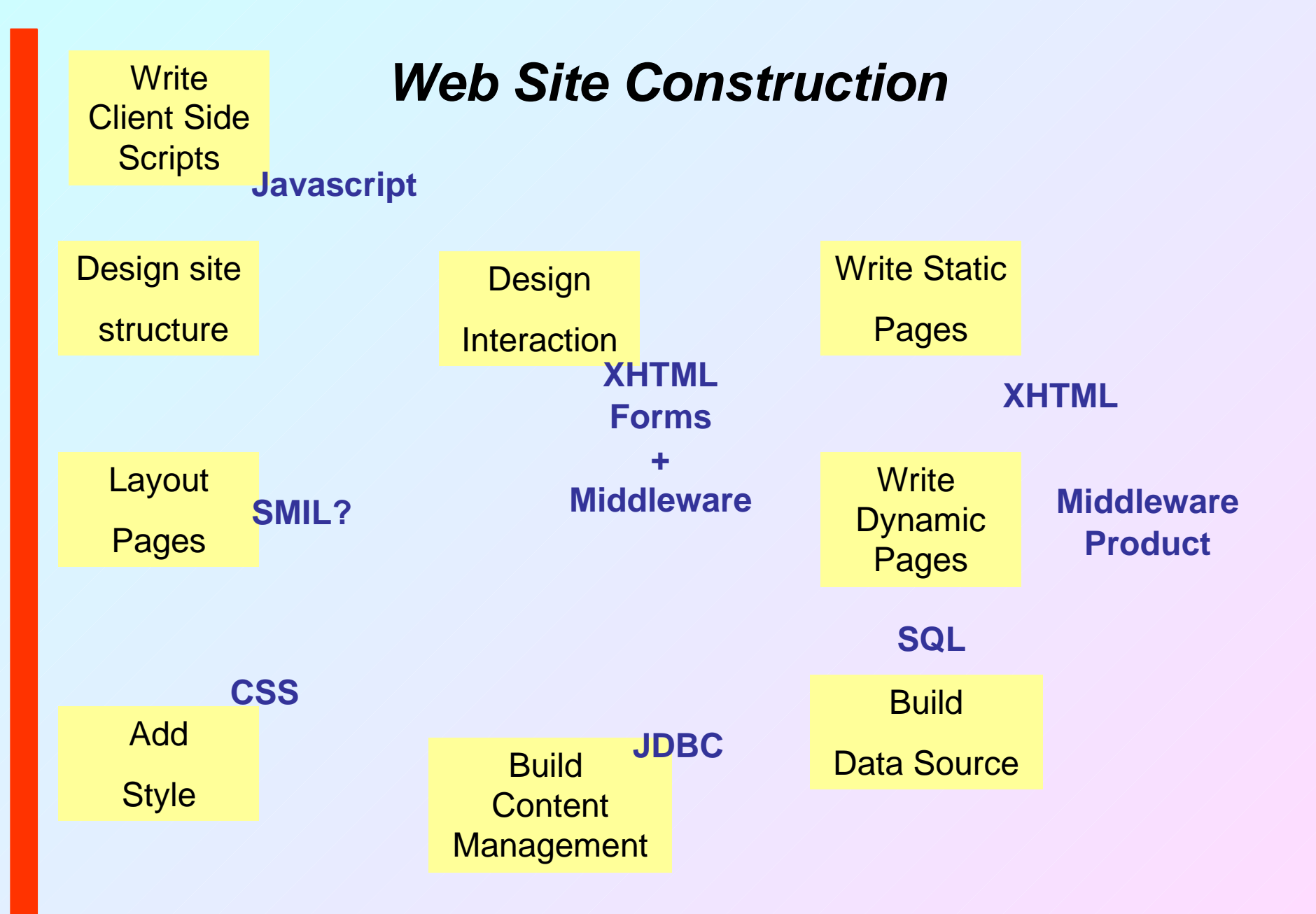

## **Problems with this**

- No integration
- Poor maintainability
- Re-use hard to do
- Lots of languages which change
- Design and implementation tightly bound
- However, separate development of components is good

#### **Declarative Web Site Design**

- The declarative approach promises the ability to describe a site at high level and to generate the details
	- Strudel separates the management of data from structure
	- Tiramisu separates design from implementation
	- Holland and Kumar Component-based web Page **Composition** 
		- hierarchy of presentation components
		- separate layout manager and renderers

# **An Integrated Approach**

- Use one structure to describe all constituent parts
	- since all are software components
- Generate the implementation
	- ensuring that the components contain sufficient information
	- this permits late decisions on technology
- Use an O-O approach
	- to aid maintainability and re-use

## **Components**

- A component is very simply described as an object having a number of parameters
	- abstract components have uninstantiated parameters
	- concrete components have values for all mandatory parameters
	- documentation parameters for all components author, date of creation, description, etc.
	- representation in XML
- Generation proceeds from concrete components

## **Component Maintenance**

- Component creation is by inheritance using two methods
	- instantiating parameters
	- adding new parameters
- Example
	- The title of a page can be fixed
		- making a more concrete component
	- The most general page component can be extended with parameters for an image, a heading and a series of text blocks
		- making a more detailed but still abstract component

#### **Abstract and Concrete Components**

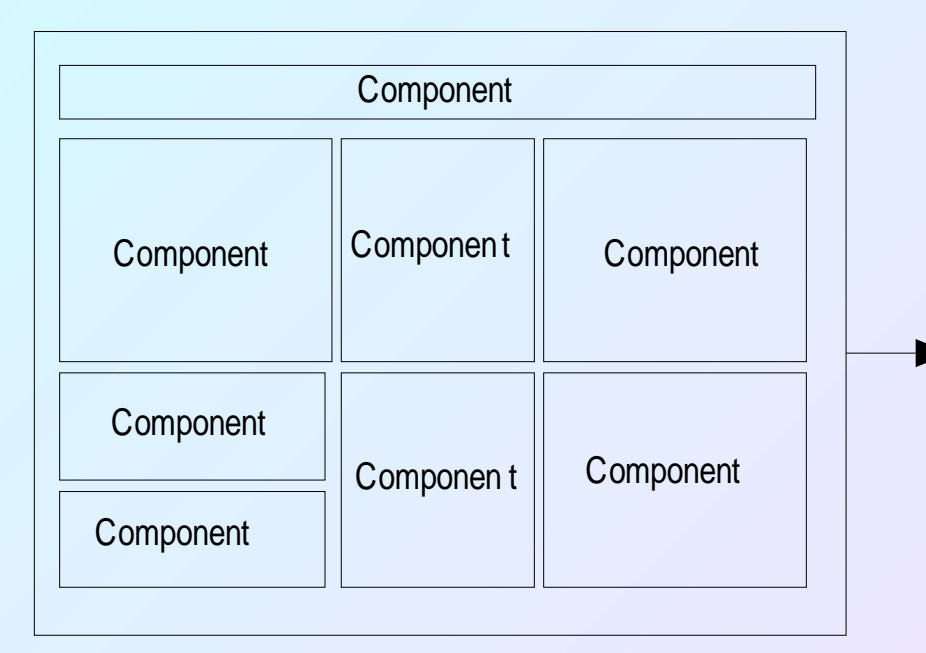

Abstract component

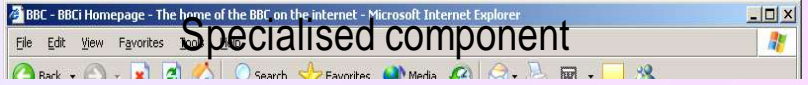

## **Using the Model**

- Each part of the site is designed from abstract components and each stage of the specialisation may be stored
- This is achieved using tools
	- permitting the separate specification of each aspect
	- using familiar techniques
- But the product of the tools is maintainable
	- being held in an integrated manner
	- and being declarative and documented

#### **Examples**

- A web page using a specific style sheet
- A table with particular columns
- A block including a specific place for an image, a heading and a piece of text
- i.e. any reusable structure, e.g.
- A data source with a fixed set of views but no particular data nor implementation

# **A Component Hierarchy**

- At the top is *Component* 
	- This has the parameters such as *name*, parent, description, author, version, date and implementation
	- implementation is probably needed an optional catchall for placing code which is hard to generate
- Below this are abstract components for the main categories of site constituent
	-
	- web site web page
	- layout (and region) style sheets (and styles)
	- visible data source (and views)
	- script

#### **The Main Page Constituents I**

• Web Site

– has title, style sheet, front page & a set of web pages

## • Web Page

- has a title, a style sheet, a set of meta-data and a sequence of visible components
- dynamic pages also have a data source and a set of place holders for content
- Layout
	- c.f. SMIL a set of regions
	- a Region is a portion of the visible page into which a visible component is placed

## **The Main Page Constituents II**

## • Style

- a set of name, value pairs, i.e. comes from CSS
- but can be used for anything (better called Map)
- Visible
	- any XHTML fragment appropriate for the body of a page (XHTML DTD used for the hierarchy under this)

# • Script

– abstract description of a script hopefully permitting frequent operations to be described (not worked out)

### **Data Sources**

- A Data Source component describes the location of site content
- It is parameterised by a set of connection parameters and a set of views
	- each can be separately specified
- A View is a query and includes:
	- the returned metadata
	- whether it is single or multi-valued
	- whether it is a query or update
	- and the query string and an error message

#### **Example**

\$db = mysql\_connect("NN", "DD", "PPPP") or die ("Could not connect"); \$nameQuery = "SELECT Name FROM Advisor WHERE ID = '\$Advisor'"; \$nameResult = mysql\_query(\$nameQuery,\$db) or die ("Name query error"); \$nameRow = mysql\_fetch\_array(\$nameResult); echo "<h3>Advisees of \$nameRow['Name']</h3>";

\$query = "SELECT Name, Matric FROM Student WHERE Advisor = '\$Advisor' ORDER BY Year, Name";

```
$result = mysql_query($query, $db) or die ("Student query error");
echo "<table>";
echo "<tr> <th>Name</th> <th>Matric</th> </tr>";
```

```
while ($row = mysql_fetch_array($result))
\{echo "<tr><td>$row["Name"]</td>
          <td>$row["Matric"]</td></tr>";
}
```
echo "</table>";

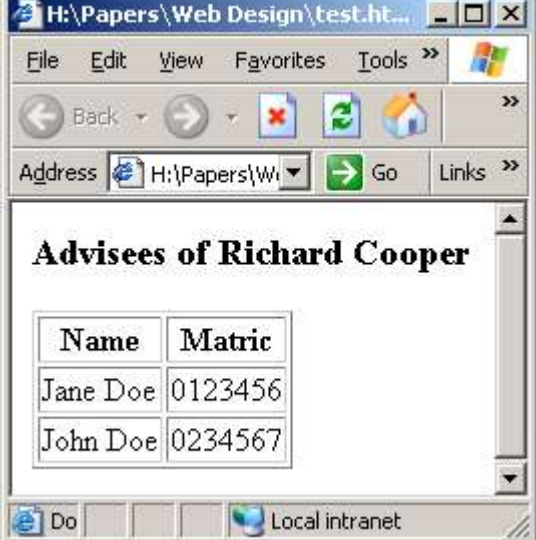

```
Analysis
$db = mysql_connect("UN", "DN", "PASS") or die ("Could not connect");
$nameQuery = " SELECT Name FROM Advisor WHERE ID = '$Advisor' ";
$nameResult = mysql_query($nameQuery,$db) or die ("Name query error");
\mathsf{ShameRow} = \mathsf{mysgl}\,\mathsf{fetch}\,\mathsf{array}(\mathsf{ShameResult});echo "<h3>Advisees of $nameRow['Name']</h3>";
$studentQuery = "SELECT Name, Matric FROM Student
         WHERE Advisor = '$Advisor' ORDER BY Year, Name";
$result = mysql_query($studentQuery, $db) or die ("Student query error");
echo "<table>";
echo "<tr> <th>Name</th> <th>Matric</th> </tr>";
while ($row = mysql_fetch_array($result))
\{echo "<tr><td>$row["Name"]</td>
         <td>$row["Matric"]</td></tr>";
}
echo "</table>";
                                                            Data Source
                                                                             Views
                                                                         Visible
                                                                         Fragments
    Implementation Detail
```
#### **Data Source Component**

- The abstract Data Source Component has the parameters:
	- Name maps to DN on the previous slide
	- Owner maps to UN on the previous slide
	- Password maps to PASS on the previous slide
	- Views a set of view components
	- Kind relations, XML, ????
- There are abstract sub-types for each data source kind and each data management product

# **View Components**

• A view component represents the results of a query which can be run on the data source

#### • Parameters

- data source get the red stuff from the green stuff
- query the string which is run against the data source
- ColNames the names of columns returned
- ColTypes the types of columns returned
- QueryParams the values of any parameters in the query
- Card does the query return one or many records
- READorWRITE querying or updating?

#### **Typical Visible Components**

- Visible components include abstract types for each major XHTML component type in <br/>body>
	- blocks and inlines are the major abstract components
- In the example, we use:
	- SingleQueryResult a subtype of Inline with the parameters View and QueryParameters
		- get the green stuff from the blue stuff
	- DynamicTable a subtype of table with the parameters View and QueryParameters

### **The Need for an Abstract Data Model**

- The example shows SQL access to an RDB
- However, the data source may be in another format
	- XML, OODB, Spreadsheet, etc.
- We therefore require a data representation which is not bound to any specific implementation structure
	- so that the queries can be expressed
	- and the content management
	- we use an entity based data model

#### **The Abstract Data Model**

- Data sources are described in terms of an abstract data model
	- a **schema** is a set of entity types
	- each **entity type** has a set of **properties**
		- either base type or entity type
		- single or multi-valued
		- unique, non-null or key
		- inverses can be specified
- The abstract model is implemented in terms of – relations or XML or **both**
	- an algorithm determines which to use
	- also is extensible e.g. addition of a Gender type

#### **Example**

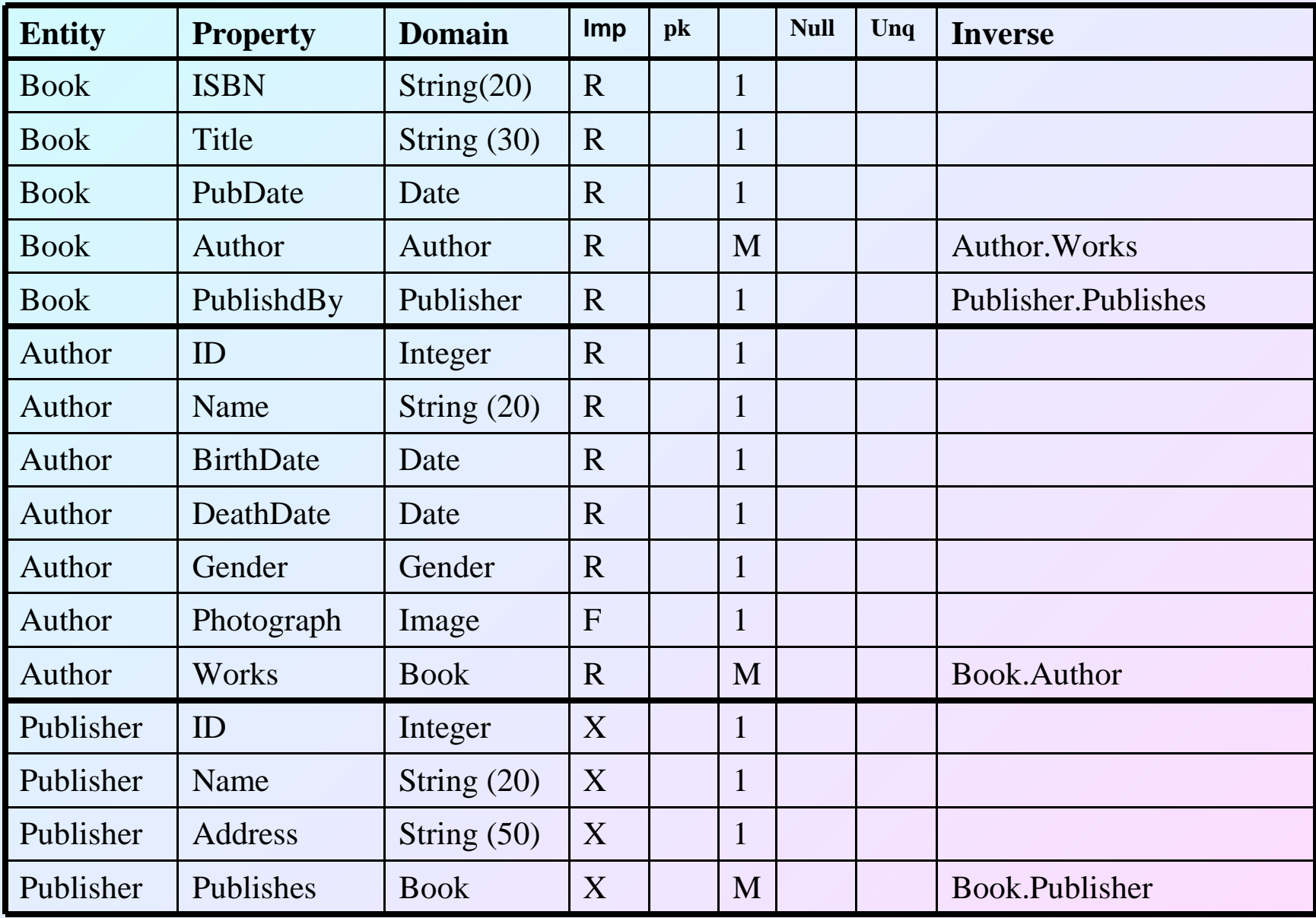

# **Mappings to Implementation Structures**

#### • Relations

– Standard ER techniques map an abstract schema to a set of **create table** statements

# • XML

– Kleiner & Lipack show how such a model maps to DTDs

#### • Hybrid model

- RDB can identify XML objects using tag + ID
- XML can identify RDB objects using table name and **Pkey**
- The important issue is not to lose typing and to ensure that the generation software has enough to go on

#### **Example**

• Given Book and Publisher entity types related by an inverse relationship, you can implement by:

**create table** Book( ISBN Varchar2(20) **Primary Key**, Title Varchar2(30) **Non Null**, PublishedBy Number2 **references** Publisher.ID)

**create table** Publisher( ID: Number2 **Primary Key**, Name Varchar2(20) **Non Null**, Address Varchar2(50) )

#### or

<!ELEMENT Book EMPTY> <!ATTLIST Book ISBN ID #REQUIRED> <!ATTLIST Book Title CDATA #REQUIRED> <!ATTLIST Book PublishedBy IDREF #IMPLIED> <!ELEMENT Publisher EMPTY> <!ATTLIST Publisher ID ID #REQUIRED> <!ATTLIST Publisher Name CDATA #REQUIRED> <!ATTLIST Publisher Address CDATA #IMPLIED> <!ATTLIST Publisher Publishes IDREFS #IMPLIED>

# **Hybrid Representation Conventional**

**names**

If Book is in XML while Publisher is in an RDB, you can do the following:

<!ATTLIST Book RDB\$PublishedBy CDATA #IMPLIED>

#### and

**create table** Publisher( ID: Number2 **Primary Key**, Name Varchar2(20) **Non Null**, Address Varchar2(50) XML\$Publishes Varchar2(100) )

• Sample data:

attribute in BOOK element: RDB\$PublishedBy = "Publisher:23"

data value in XML\$Publishes table "Book:1224, 3456, 5678"

**Pkey**

**IDs**

#### **Automatic Implementation Selection**

• We have also implemented in the schema editor and algorithm for automatically choosing which mix of RDBs and XML is most suitable

#### • Intuitions

- Given few elements containing large blocks of unstructured text we want XML.
- Given many elements with small data types we want a relational table
- If we have complex constraints we want a relational table

# **The Alogorithm**

• For each entity type we add up the following weights:

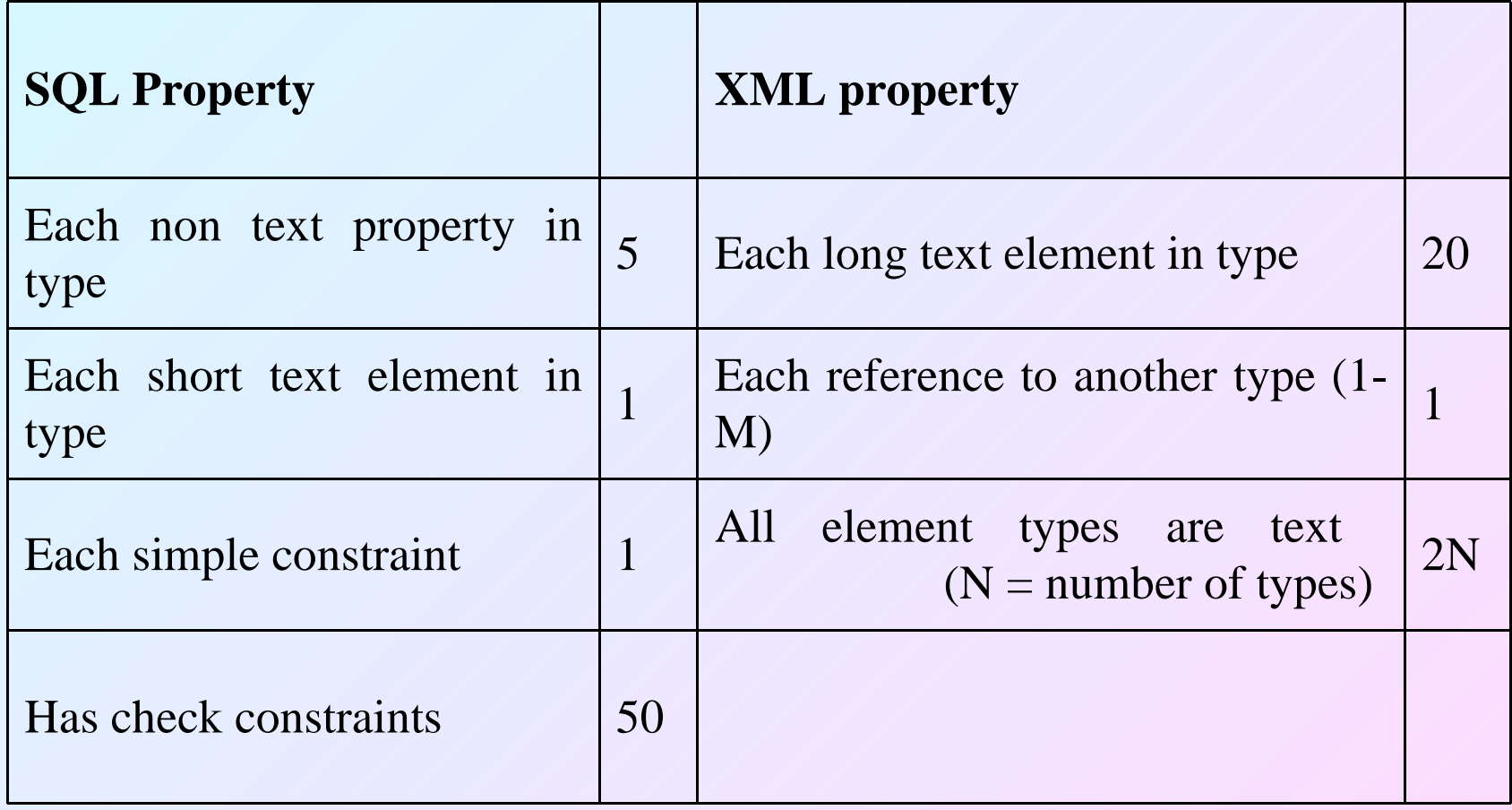

## **Software Support**

- Schema Editor (Michael Davidson)
	- manages the creation and maintenance of data source schemata
- Browser (ChengCheng Zhou)
	- permits the browsing of data howvere it is implemented
- Query Language (Si Ying Meng) – permits the expression of queries over the data

#### **The Schema Editor**

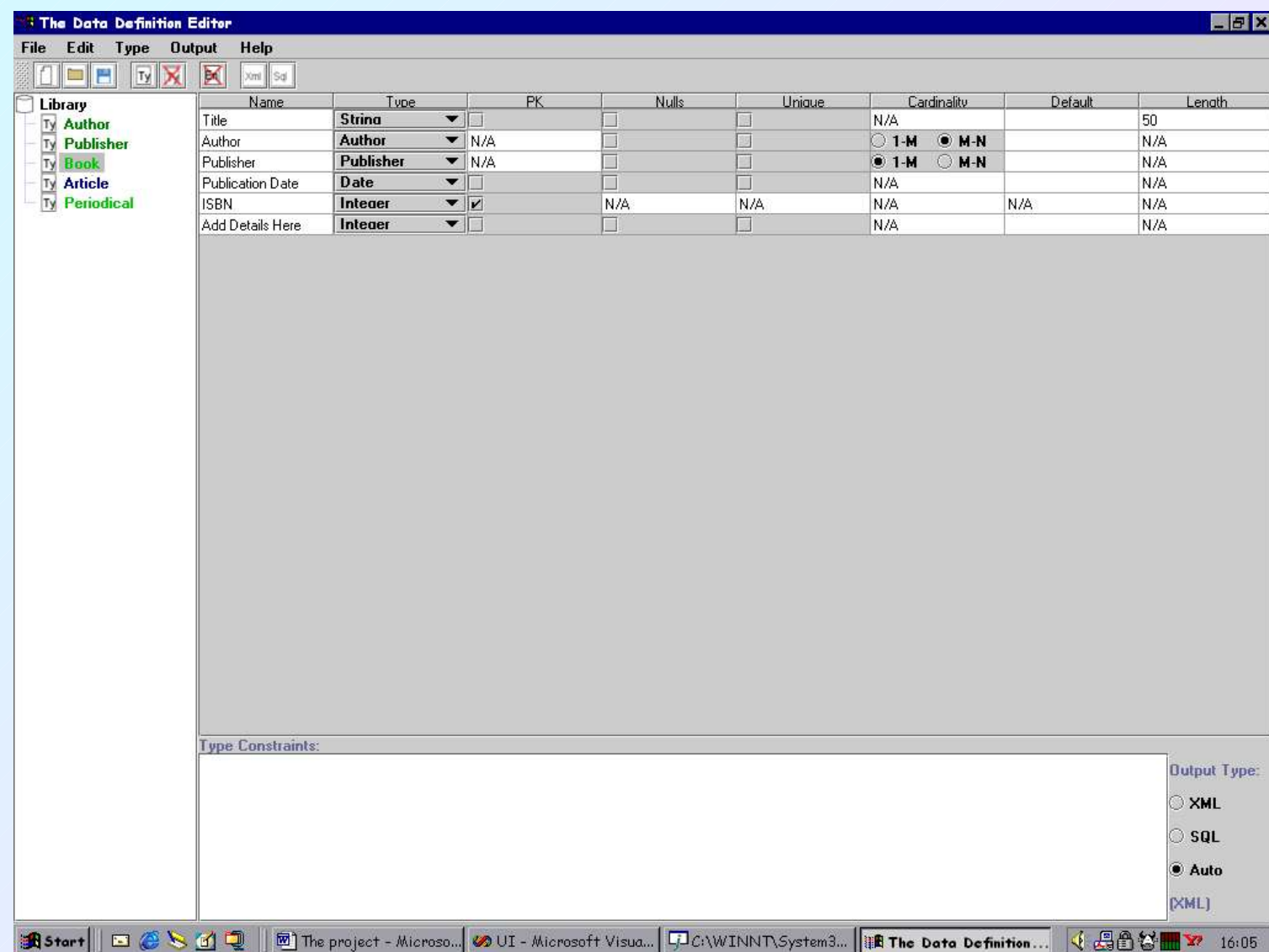

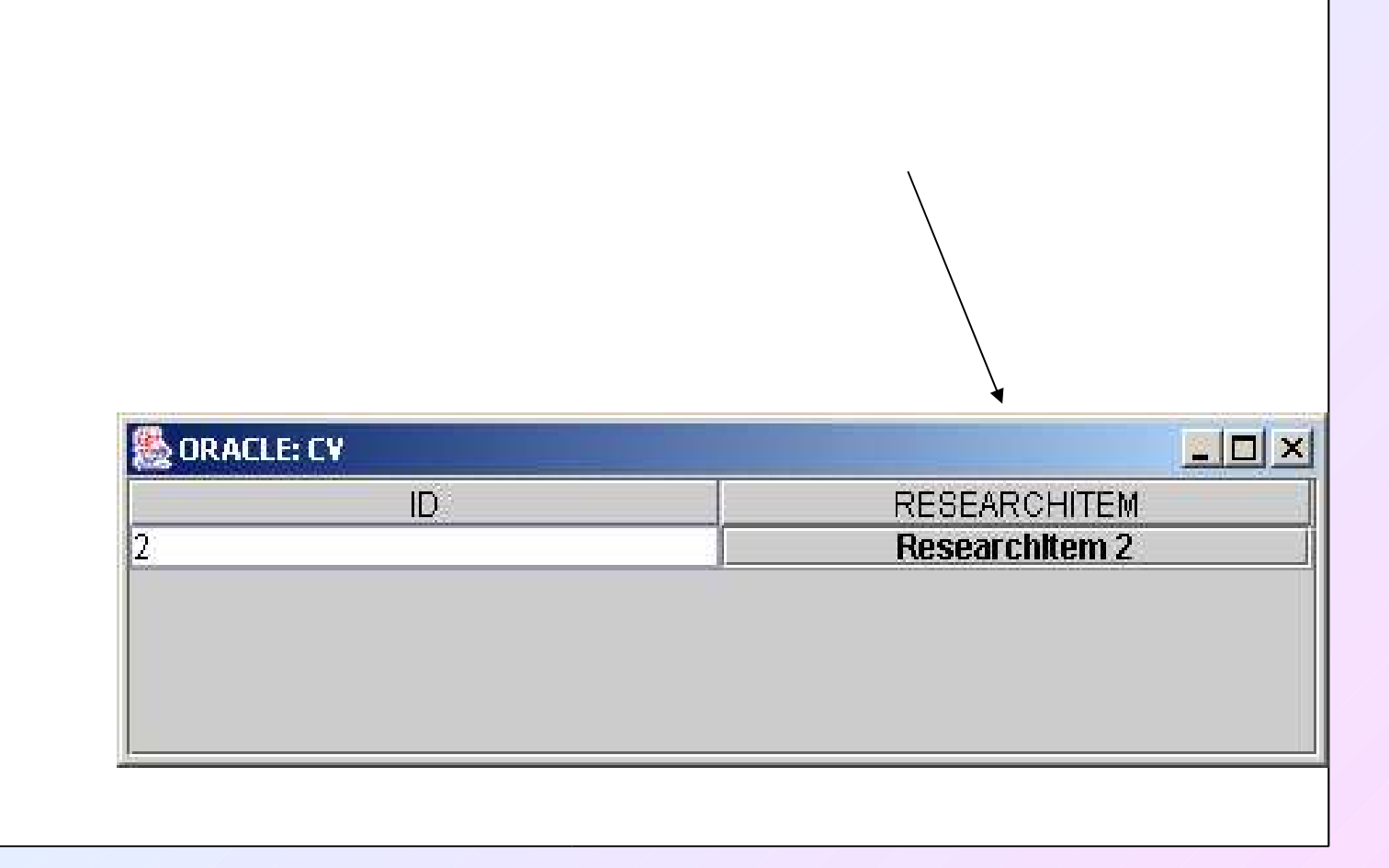

# **Query Support**

- The query language we have chosen is similar to OQL and has the basic form:
	- **SELECT** path<sub>1</sub>, path<sub>2</sub>, ..., path<sub>m</sub>

**FROM** EntityTypeName<sub>1</sub>, EntityTypeName<sub>2</sub>, ..., EntityTypeName<sub>n</sub> **WHERE** .....logical expression involving paths and constants

- This maps simply to:
	- SQL
	- XPATH

#### **Example**

**SELECT** Works. Title, Works. PublishedBy. Name **FROM** Author **WHERE** Name = 'Jane Austen';

becomes:

**SELECT** book1. Title, publisher1. Name **FROM** Author author1, Writes writes1, Book book1, Publisher publisher1 **WHERE** author1.Name = 'Jane Austen' **and and** write1.Book = Book1.ISBN **and** Book1.PublishedBy=publisher1.ID;

or

Book[child::author= "Jane Austen"]::Title, Book[child::author= "Jane Austen"]::Publisher::Name

# **Much To Do**

- Integrating other implementation models
- Integrating the three data management tools
- Switching to XML Schema
- The Generation software
- Tantalising thought
	- If the declarative model is published as part of the site with the views clearly available, does this fixed the hidden web problem